## Metamorph software cheat sheet (Yokogawa)

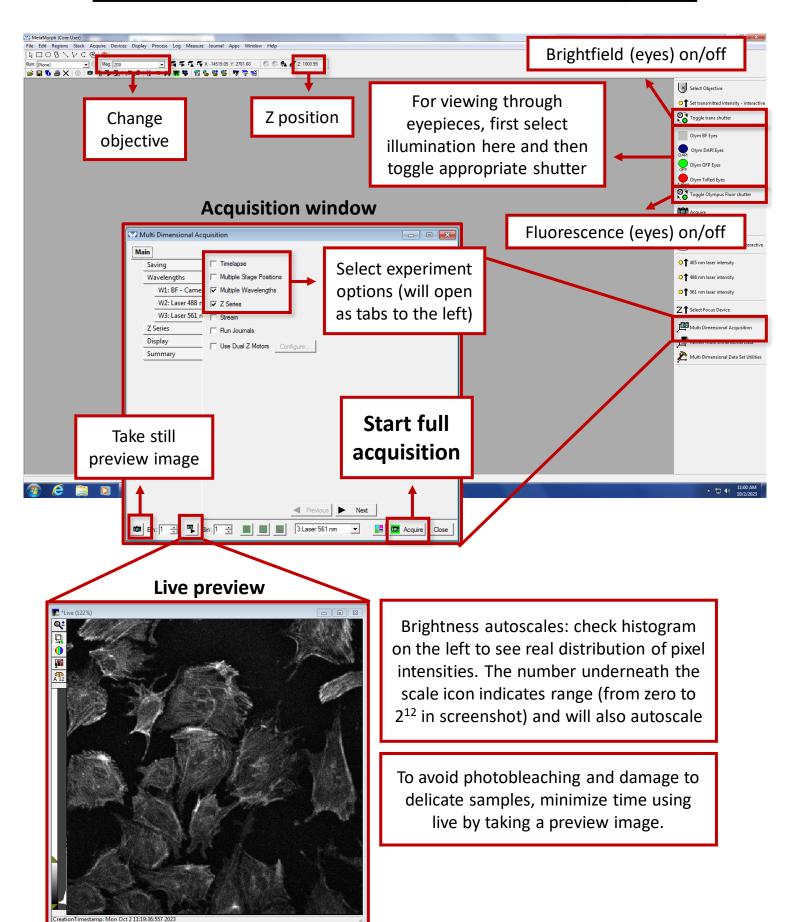